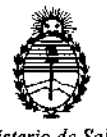

*Ministerio de Salud Secretaría de Políticas, Regulación e Institutos A.NMA. T*

"2016 - Año del Bicentenario de la Declaración de la Independericía Nacional"<br>"

,

## DISPOSICIÓN Nº  $943$ BUENOS AIRES 22 AGO 2016

VISTO, el expediente nº 1-47-3110-1354/16-2 del Registiro de la **Administración Nacional de Medicamentos, Alimentos y Tecnología Médica y,** 

#### CONSIDERANDO:

, Que por las presentes actuaciones la firma BECKMAN COULTER I **ARGENTINA S.A. solicita autorización para la venta a laboratorios d~ análisis clínicos de los Productos para diagnóstico de uso "in Vitro" denom)nados 1)** WalkAway-40 *plus* Instrument; 2) WalkAway-96 *plus* Instrument / WalkAway *plus* en sus dos modelos (WalkAway-40 *plus* y WalkAway-96 *plus)* han sido **diseñados para utilizarlos como una herramienta de diagnóstico uso in vitro para**  $d$  **determinar** la *identificación así* como los patrones de susceptibilidad l<br>L **antimicrobiana de microorganismos aislados de especímenes clínicos. Los** instrumentos utilizan paneles MicroScan, teniendo el WalkAway<sup>1</sup>40 *plus* **Instrument una capacidad para 40 paneles MicroScan con 96 pocillos cada uno (hasta 8 torres de paneles con S paneles cada una), y el** walkAwa~-96 *plus* Instrument una capacidad para 96 paneles MicroScan con 96 pocillos cada uno (hasta 8 torres de paneles con 12 paneles cada una).  $3\hat{0}$  Renok Rehydrator/Inoculator System / Renok Rehydrator/Inoculator System es un **accesorio** que se utiliza para rehidratar e inocular simultáneamente paneles **MicroScan, los cuales se utilizan en los instrumentos WalkAway-4** *plus* **y** ?lkAwaY-96 *plus.* /{

 $\mathbf{1}$ 

*Ministerio de Salud Secretaria de Políticas, Regulación e Institutos A.NM.A. T*

"2016 - Año del Bicentenario de **la** Declaración do **la** rndependerlcia Nacional"

DISPOSICION N°

# $9433$

Que a fs. 102 y 103 consta el informe técnico producido por el **Servicio de Productos para Diagnóstico que establece que los Product¿s reúnen las condiciones de aptitud requeridas para su autorización.**

**Que la Dirección Nacional de Productos Médicos ha tqmado la intervención de su competencia.**

ا<br>16.463, Resolución Ministerial № 145/98 y Disposición ANMAT № 2674/99 **Que se ha dado cumplimiento a los términos que establecen la Ley**

**Que** se actúa en virtud a las facultades conferidas por el Decreto Nº 1490/92 Y por el Decreto N° 101 de fecha 16 de diciembre de 2015.

**Por ello;**

## ELADMINISTRADOR NACIONAL DE LA ADMINISTRACION NACIONAL DE MEDICAMENTOS,ALIMENTOSY TECNOLOGIA MÉDICA DISPONE:

**ARTICULO 10.- Autorizase la venta a laboratorios de análisis clínicos de los** Productos para diagnóstico de uso "in Vitro" denominados 1) walkAwaJ-40 *plus* Instrument; 2) WalkAway-96 *plus* Instrument / WalkAway *plus* en sus dos modelos (WalkAway-40 *plus* y WalkAway-96 *plus)* han sido diseñados para utilizarlos como una herramienta de diagnóstico uso in vitro para determinar la **identificación así como Jos patrones de susceptibilidad antimicrobiana de microorganismos aislados de espedmenes clínicos. Los instrumentosl utilrzan paneles MicroScan, teniendo el WalkAway-40** *plus* **Instrument una clpacidad** ara 40  $\mathcal{L}$ **paneles MicroScan con 96 pocillos cada uno (hasta 8 torres de paneles**

"2016 - Año del Bicentenario *de* la Dec!aracion dc la Independencia Nacional"

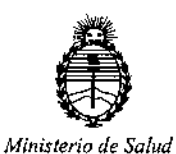

*Secretaria de Politieas. Regulación e !nslilutos*

## *A.N.M.A.T* DISPOSICIÓN Nº 9433 **con 5 paneles cada una), y el WalkAway-96** *plus* **Instrument una capaCIdad para** I . 96 paneles MicroScan con 96 pocillos cada uno (hasta 8 torres de paneles con 12 paneles cada una). 3) Renok Rehydrator/Inoculator System  $\gamma$  Renok **Rehydrator/Inoculator System es un accesorio que se utiliza para rehidratar e** inocular simultáneamente paneles MicroScan, los cuales se utilizan en los instrumentos WalkAway-40 *plus* y WalkAway-96 *plus* que serán elaborados por SIEMENS HEALTHCARE AG, Component and Vacuum Technologies CV, Medical Solutions, Rontgenstrasse 19-21, DE-95478 Kemnath, (ALEMANIk) para BECKMAN COULTER INC., 250 South Kraemer Blvd., Brea, CA 92821, (EEUU) e importados por BECKMAN COULTER ARGENTINA S.A. a expenderse en envases conteniendo 1) WalkAway-40 *plus* Instrument: Capacidad para 40 | paneles **MicroScan Conteniendo: Instrumento, Ordenador, Impresora de infrmes e** Impresora de código de barras. 2) WalkAway-96 *plus* Instrument: Capacidad **para 96 paneles MicroScan Conteniendo: Instrumento, Ordenador, Imprlsora de informes e Impresora de código de barras. 3) Renok RehYdrator/IJoculator System 1 unidad; cuya composición se detalla a fojas 6 a 8, período de tida útil: No aplica. Condiciones de almacenamiento: Temperatura -30 a 40 oC;**

**ARTICULO 2°.- Acéptense los rótulos y manual de instrucciones obrantes a fojas** I 13, 14, 16, 17, 19, 20, 89, 95 Y 101; Y fojas 22 a 51, desglosándose las fOjas 13, 14 y 101; y fojas 22 a 31 debiendo constar en los mismos que la fecha de **vencimiento es la declarada por el elaborador impreso en los rótulos tle cada** partida.

**30.- Extiéndase el Certificado correspondiente.**

I

 $\epsilon$ 

 $\overline{\mathcal{A}}$ 

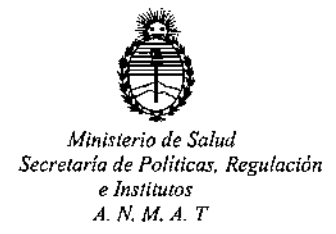

en<br>2016 - Año del Bicentenario de la Declaración de la Independencia Nacional"

DISPOSICIÓN N°  $9\,4\,3\,3$ 

, .

ARTICULO 4º.- LA ADMINISTRACION NACIONAL ALIMENTOS Y TECNOLOGIA MEDICA, se reserva el derecho de reexaminar los DE MEDICAMENTOS, • **métodos de control, estabilidad y elaboración cuando las circunstancias así lo determinen.**

**ARTICULO 5°,- Regístrese; gírese a Dirección de Gestión de InformaCiÓ¡ Técnica a sus efectos, por el Departamento de Mesa de Entradas** notifí~uese **al interesado y** hágase le **entrega de la copia autenticada de la presente DiJposición** I **junto con la copia de los proyectos de rótulos** *<sup>I</sup>* **Manual de Instrucciolnes y el certificado correspondiente. Cumplido, archívese.-**

Expediente nº: 1-47-3110-1354/16-2.

DISPOSICIÓN N°:

av.

9 4 3 3

**-r A"'aERTO LEOd** -,110,,1 Id \~\r~dor**Nacional .•. . ,1** A.T.

### PROYECTO DE RÓTULO EXTERNO

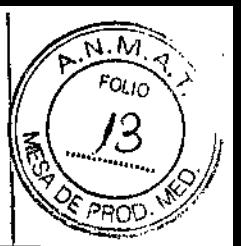

**2 2 AGO 2016** 

 $9433$ 

### **WalkAway-40 plus Instrument IVD**

**Finalidad de uso: instrumento a.utomático para la identificación microbiana y la determinación de la susceptibilidad antimicrobiana de microorganismos procedentes de muestras clínicas**

**Contenido:**

- **• Instrumento**
- **• Ordenador**

SN

- **• Impresora de informes**
- **• Impresora de código de barras**

**Número de serie**

-30'C a 40'C

**Leer Instrucciones de uso**

**Leer las <sup>J</sup> nstrucciones de uso**

**Condiciones de conservación**

**Fabricado por**

**Siemens Healthcare AG, Component an Vacuum Technologies ev, Medical SolutionsJ** Rontgenstrasse 19-21, DE-95478 Kemnath, **Alemania para Beckman Coulter Inc., 250 South\** Kraemer Blvd., Brea, CA 92821, EEUU.

**Importado por**

**Beckman Coulter Argentina** Gral. Martín M. Güemes 4168 B1603EN Villa Martelli

**Director Técnico**

**Eduardo Miguez**

PRODUCTO DE DIAGNÓSTICO IN VITRO AUTORIZADO POR LA A.N.M.A.T. CERT N'

**G**DGARGDO J. GÓNZÁ **APODERADO** 6~CICMAN *COULToSR* ARG. *S.A.*

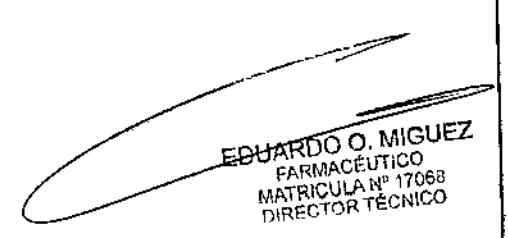

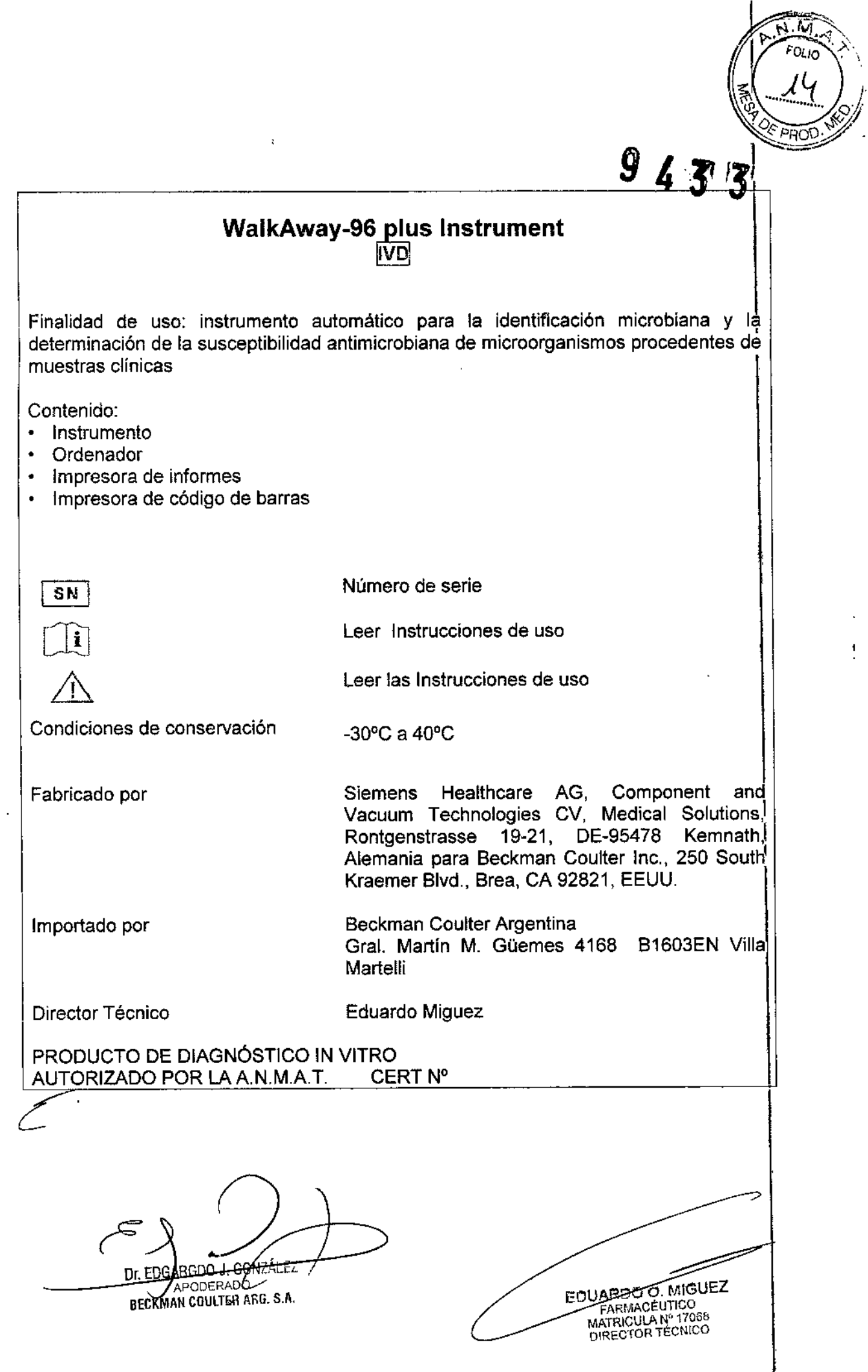

 $\frac{1}{\ell}$ 

ŧ,

 $\hat{\mathbf{v}}$ 

### PROYECTO DE RÓTULO EXTERNO

 $\mathcal{L}$ 

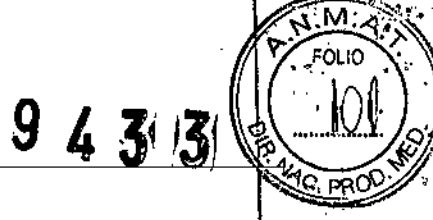

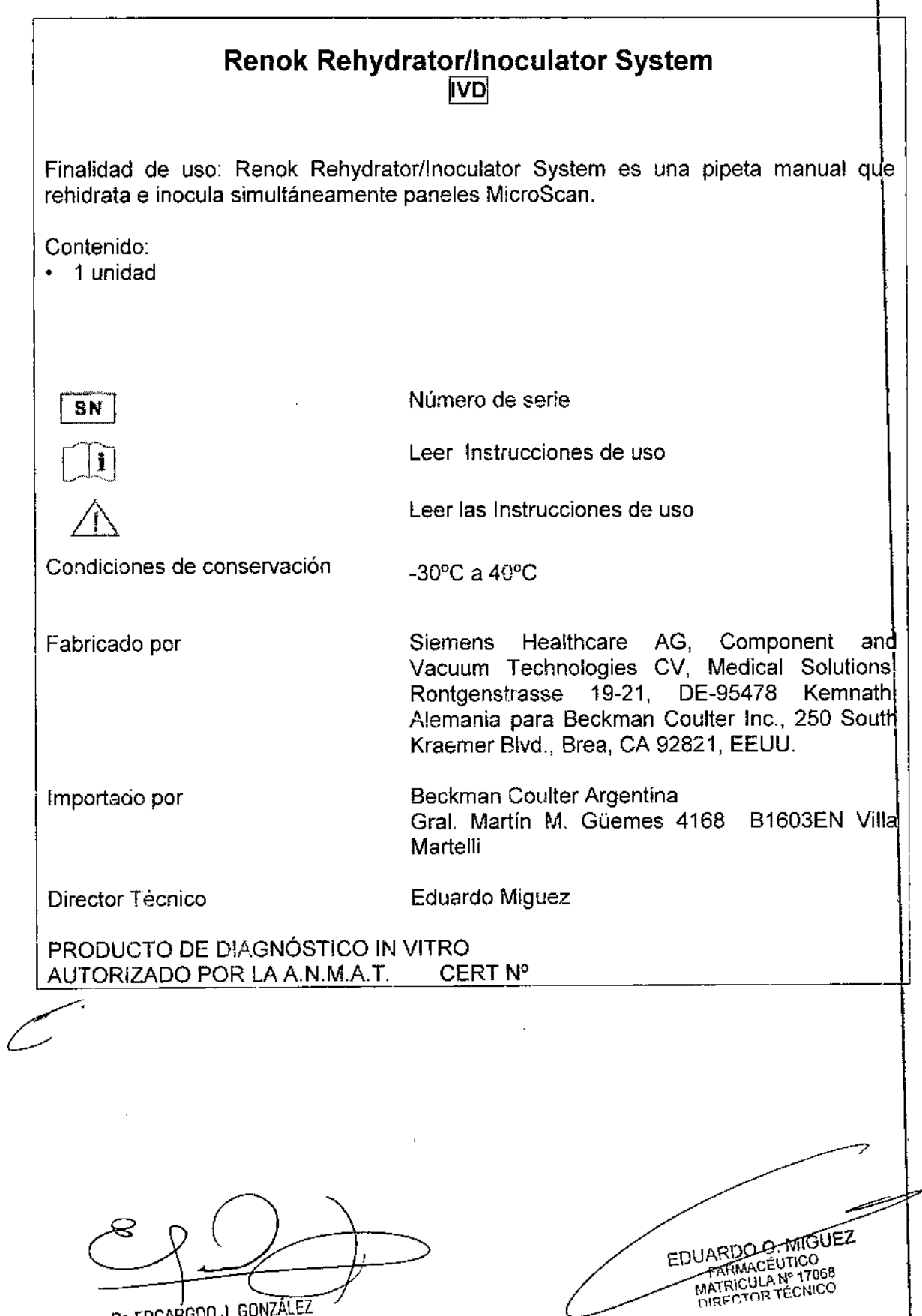

Or. EDGARGUU J.JOUNAALL APOD**B**RAD\ BECKMAN COULTER ARG. S.A.

#### PROYECTO OEL MANUAL OE INSTRUCCIONES

#### NOMBRE WalkAway-40 plus Instrument WalkAway-96 plus Instrument

#### FINALIDAD DE USO

Los modelos de instrumentos WalkAway *plus* (WalkAway-40 *plus* y WalkAway-96 *plus)* han sido diseñados para utilizarlos como una herramienta de diagnóstico uso in vitre para determinar la identificación así como los patrones de susceptibilidad antimicrobiana de microorganismos aislados de especimenes clínicos.

WalkAway-40 plus Instrument posee una capacidad para 40 paneles MicroSean con 96 pocillos cada uno de cualquier lipo compatible con el entorno del incubador; hasta ocho torres de paneles con 5 paneles cada una.

WalkAway-96 plus lnstrument posee una capacidad para 96 paneles MicraSean con 96 pocillos cada uno de cualquier tipo compatible con el entorno del incubador; hasta ocho torres de paneles con 12 paneles cada una.

#### DESCRIPCiÓN DEL PRINCIPIO DE ACCiÓN. APLICACiÓN DEL PRODUCTO Principio de acción

El instrumento WalkAway en sus dos modelos utiliza dos sistemas ópticos (fluorométrico y calorimétrico) controlados por un ordenador para la detección del crecimiento bacteriano en los pocillos de los paneles MicroScan.

La medición fluorométrica y calorimétrica proporcionan información acerca de la solución del pocillo; la intensidad de fluorescencia o de color en cada pocillo es proporcional a la concentración de bacterias en ese pocillo. Los pocillos en cuestión contienen sustratos bioquímicos que experimentan cambios de color o fluorescencia en presencia de determinadas bacterias.

Para determinar la susceptibilidad antimicrobiana a través del principio microbiológico de Concentración Mínima Inhibitoria (CIM), la intensidad de la luz transmitida a través de cada pocillo es inversamente proporcional a la concentración de bacterias en dicho pocillo.

La información óptica genera una señal eléctrica (voltaje) que es convertida a un formato digital y se almacena en la memoria del ordenador. La información digital es utilizada por el circuito de control de la CPU.

Después que todo el panel se haya leído ópticamente y de que los valores se hayan almacenado, cada lectura del pocillo de análisis se compara con un valor umbral. Este valor es un número fijo que representa un porcentaje determinado de absorbancia relativa o fluorescencia que se corresponde con un crecimiento clínicamente significativo. De esta forma se determina la CIM o sensibilidad para cada antimicrobiano.

Para la identificación, las señales eléctricas correspondientes a la intensidad de luz que pasa a través de cada pocillo de sustrato bioquímico o la fluorescencia procedente de cada pocillo de sustrato bioquímico se convierten en una serie de valores digitales que indican que se ha producido o no un cambio. Estos valores se almacenan en la memoria del ordenador y se comparan con datos fijos. En función de si los resultados son positivos o negativos, el ordenador calcula a partir de cada uno de los pocillos un. número de biotipo que refleja estos resultados e identifica el microorgañismo desconocido. núme<br>desc

**BECKMAN COULTER ARG. S.A.**<br>APODERANO<br>BECKMAN COULTER ARG. S.A. FONZAL E

EDUARDO O MIGUEZ EARMACÉUTICO<br>MATRICULA Nº 17068 DIRECTOR TÉCNICO

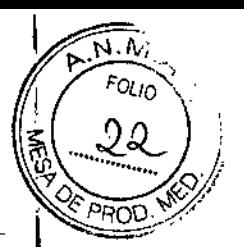

9

43

#### Sistema fluorométrico

El sistema f1uorométrico es capaz de leer 96 pocillos de un panel y proporcionar una medida cuantitativa de la cantidad de fluorescencia de cada pocillo. El sistema consiste en una lámpara de tungsteno halógena, un filtro a 365 nm, un sistema óptico que enfoca la excitación y la emisión, un filtro de emisión de 450 nm y un tubo fotomultiplicador. El tubo fotomultipticador genera una señal eléctrica que es proporcional a la emisión, la cual se convierte en información digital para su procesamiento por la CPU.

N.N Found

ההאי

9433

EDUARDO C. MIGI

FARMACEUTICO

FARMACEUTING MATRICULA TECNICO

ΞŽ

#### Sistema calorimétrico

El sistema colorimétrico consiste de una lámpara de tungsteno halógena, lentes de colimación, una rueda de filtros, filtros de interferencias, cables de fibra óptica y fotodiodos. Una lámpara de tungsteno halógena proporciona una fuente de luz estable, blanca y de banda ancha. Las lentes de colimación concentran la luz emitida por la fuente de luz de tungsteno halógena en un haz paralelo. Un espejo caliente bloquea el espectro infrarrojo antes de pasar a través de los lentes. Los filtros de interferencia de cristal están dispuestos en un disco giratorio que se denomina rueda de filtros y que permite la selección de un filtro para una longitud de onda específica (color) de luz al mismo tiempo. Los filtros tienen propiedades ópticas extremadamente estables.

El haz de fibra óptica del instrumento consta de 12 canales de fibra óptica individuales. La luz procedente de un filtro de interferencia es guiada hasta cada uno de los pocillos de un panel MicroScan simultáneamente a través de las fibras.

La placa AJD de fotosensor convierte la energla luminosa emitida por cada pocillo del panel analizado en una señal eléctrica utilizable. Hay 12 fotodiodos en la placa de circuitos en el instrumento WalkAway, uno para cada columna de pocillos del panel.

Cuando se lee un panel utilizando la luz que pasa a través del filtro de interferencia, el fotodiodo produce una corriente (señal) relativa a la cantidad de luz que recibe. Las señales eléctricas pasan de la placa AJD de fotosensor de forma seriada. El circuito multiplixor de alta velocidad selecciona los fotodiodos de forma individual

#### Descripción del instrumento

Interruptor de encendido

El interruptor de encendido se encuentra en el lado derecho del instrumento. La luz del indicador se pone verde cuando está encendido. Para apagarlo, pulse el interruptor de encendido. La luz del indicador se apaga cuando la alimentación está apagada.

Pantalla de estado y botones del panel de control

El teclado del panel de control tiene el siguiente aspecto.

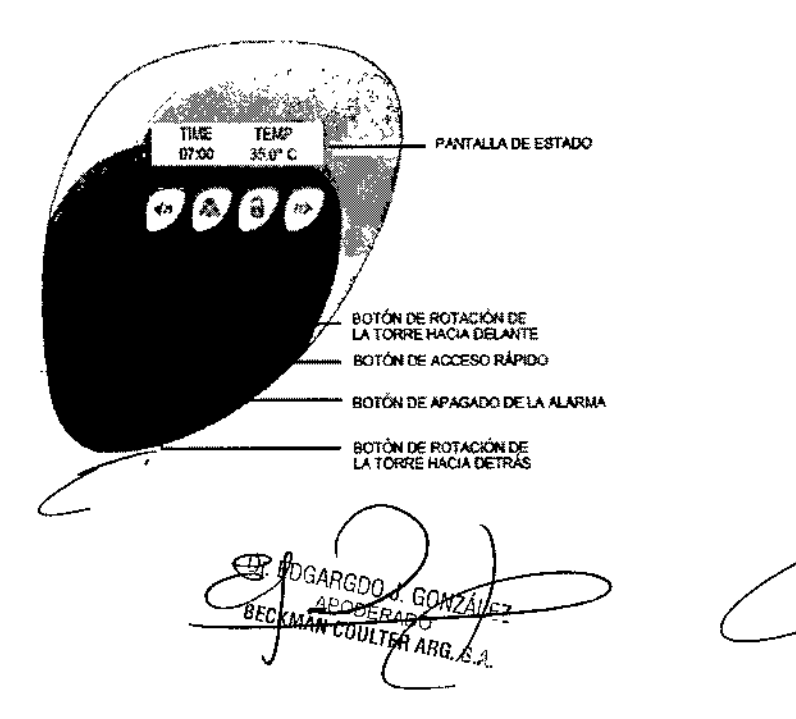

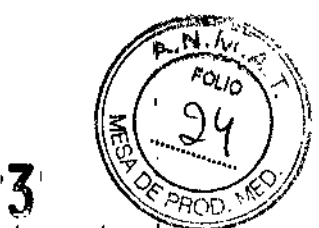

#### Puertas de acceso

- ertas de acceso **a los paneles proporciona acceso a las** torres del instrumento **I ::**<br>La puerta de acceso a los paneles proporciona acceso a las torres del instrumento **I ::** para cargar y descargar paneles. La apertura de la puerta permite acceder a las torres de una en una.
- La puerta frontal de servicio proporciona acceso al interior del instrumento WalkAway para tareas de mantenimiento y resolución de problemas.
- El cajón de dispensación de reactivos permite acceder al cabezal de dispensación de reactivos, las botellas de reactivos, el embudo para residuos, el recipiente de residuos, la botella de aceite y el depósito de agua.

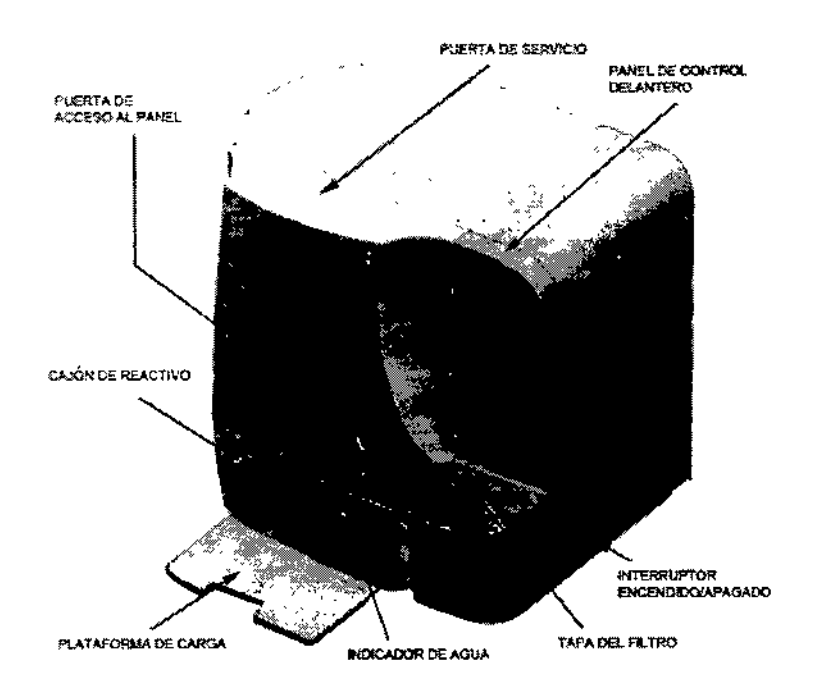

#### Operación del instrumento

El manejo del instrumento WalkAway exige una coordinación con el software de aplicación. Al conectar el instrumento se realizan las siguientes funciones tales como mantenimiento, carga y descarga de paneles, monitoreo y procesamiento de paneles

Cuando se enciende el instrumento WalkAway, la Pantalla de estado del instrumento muestra varios mensajes relativos a la carga y ejecución de programas WalkAway. Después de los mensajes, la Pantalla de estado muestra la hora y la temperatura.

#### Procesamiento de paneles

La mayoría de las funciones de procesamiento de paneles en el instrumento WalkAway se pueden monitorear y controlar en la Pantalla de estado.

El área Puerta de Acceso controla el acceso al instrumento WalkAway con el fin de cargar o descargar paneles o de realizar las tareas de mantenimiento del instrumento.

La ventana Pantalla de estado contiene cuatro pestañas principales:

La pestaña Estado de WalkAway presenta una vista rápida del estado del instrumento y de los paneles. Los errores, alertas y excepciones nuevas de

 $00$  J. GON  $\pi$ **8 ACKNALL ODERADO** *AN COULTER ARG . S.A.*

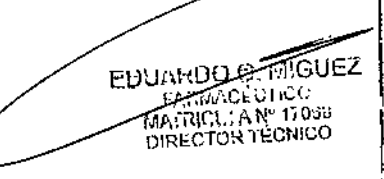

procesamiento de paneles y los errores de comunicación del instrumento *X* WalkAway se muestran en el área Condiciones de error.

 $N.A.$ ..., *'OL,o .,,\\* "-

 $\left(\left(25\right)^{2/2}\right)$ 

**MIGUEZ** 

**ARUMACEUTICO** 

FARMACEOTICS

EDUARDO

- La pestaña Carga estado presenta información más detallada sobre el estado de los paneles. En esta pestaña, se puede repetir una petición, eliminar o abandonar un panel.
- La pestaña Estado de las excepciones muestra información más detallada sobre los paneles con excepciones de procesamiento o mensajes del sistema En' esta pestaiia también puede repetir una petición, eliminar <sup>o</sup> abandonar un I panel.
- La pestaña Mantenimiento se utiliza para disponer los componentes del instrumento para su limpieza, controlar las purgas manuales de reactivos y llevar a cabo otras tareas de mantenimiento. Los cuadros de diálogo Resumen y modificación de resultados se pueden abrir desde las tres pestañas de estado para revisar o modificar los resultados de los paneles y solucionar excepciones.

<sup>I</sup> *NOTA: Para información más detallada consultar el Manual del Operador*

#### COMPONENTES PROVISTOS

Los componentes principales son.

- Instrumento (WalkAway-40 plus Instrument o WalkAway-96 plus lnstrument)
- Ordenador
- Impresora de infonnes
- Impresora de código de barras

#### MATERIALES REQUERIDOS NO SUMINISTRADOS

• Paneles (bandeja de plástico de 10 a 15 cm con 96 pocillos utilizados para el análisis microbiológico. Cada pocillo contiene o bien una sustancia bioquímica para identificar un microorganismo o bien un agente antibacteriano para determinar los patrones de sensibilidad a microorganismos).

#### CONDICIONES DE ALMACENAMIENTO Y TRANSPORTE

Temperatura: -30 a 40 °C Mantener en lugar seco. Evitar la luz solar directa. El producto es frágil, se debe manipular con cuidado.

#### PRECAUCIONES

- Sólo para uso diagnóstico in vitro
- El instrumento contiene componentes electrónicos, mecánicos y ópticos sensibles
- Los paneles utilizados son un riesgo biológico. Deséchelos como se indica en el manual de procedimiento de los paneles. Siga los procedimientos de seguridad del laboratorio relativos a riesgos biológicos a la hora de manipular y desechar este material.
- Un representante de soporte técnico en instalaciones autorizado se encargará de extraer el instrumento del embalaje, realizar su instalación y las pruebas de

comprobación del instrumento.<br> *e*<br> **e**<br> **e**<br> **e**<br> **e** DGANGDO J. GONZALE *EDGARGDO J. GÓNZALE*<br>BECKM AFODERADO<br>COULTER ARG. S.A.

Para conservar la garantía completa, un representante de soporte técnico en instalaciones cualificado debe estar presente en caso de que el personal laboratorio trate de extraer algún componente del embalaje de transporte.

•

Ň,

Respetar las precauciones de seguridad: para ello leer atentamente el cuadro siguiente

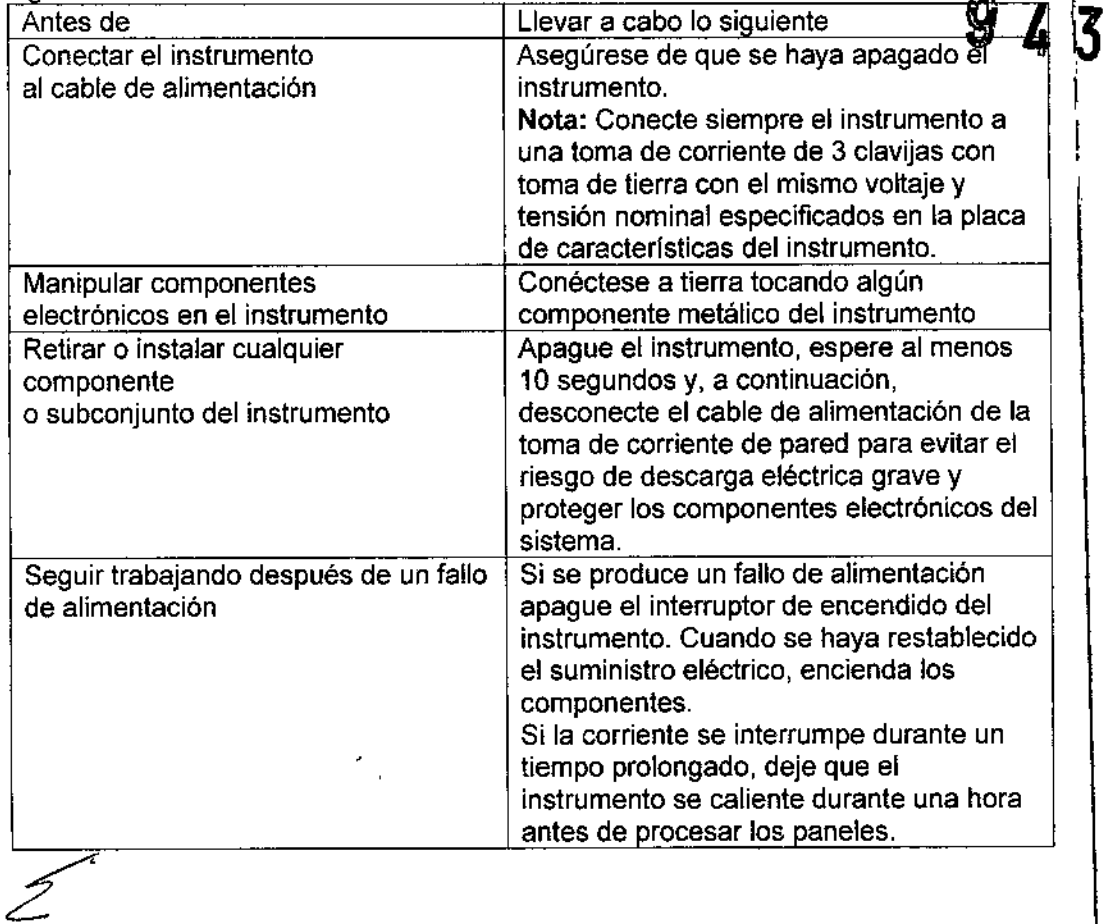

Dr CDGARGDO J. GONZÁLEZ APODERADO - 8fOíMAN *COUlTER* ARG <sup>S</sup> .' ...,.

EDUARDO O THICOUEZ

 $\overline{\mathsf{N}.N}$  $F(1)$  $2\ell$ 

**PROD** 

 $\overline{\mathcal{S}}$ 

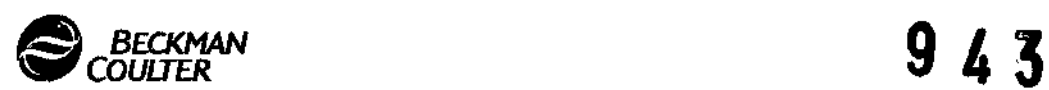

#### MicroScan

#### Sistema rehidratador/inoculador RENOK

#### Manual del operador

#### **Descripción del funcionamiento**

#### **Inlroduccion**

El sistema RENOK es una pipeta manual que rehidrata e inocula simultáneamente paneles de MicroScan (paneles convencionales o paneles rapidos). Se utiliza con inoculadores MicroScan desechables. Un inoculador consta de una lapa de transferencia (Que contiene y dispensa el ¡nóculo) y una base del inoculador (que contiene el inóculo). En la Figura 1 se muestra el sistema RENOK.

El sistema RENOK funciona creando un vacío al levantarse una palanca, Una cámara dentro de la unidad aspira una cantidad de aire controlada con precisión, El vacío resultante aspira el ¡nóculo a la lapa de transferencia del inoculador. Ningún líquido entra en el sistema RENOK, por lo que la contaminación del aparato se controla más fácilmente que con métodos directos de contacto. La tapa de transferencia con el inóculo se coloca sobre un panel de MicroScan. El inóculo se libera. lo que rehidrata el panel y, al mismo tiempo, lo inocula con el microorganismo que va a ser evaluado, Entonces, el panel está lisio para la incubación.

 $\mathbf{f}$ 

Ŝ

 $\widetilde{M}$  $F_{OU_0}$ 

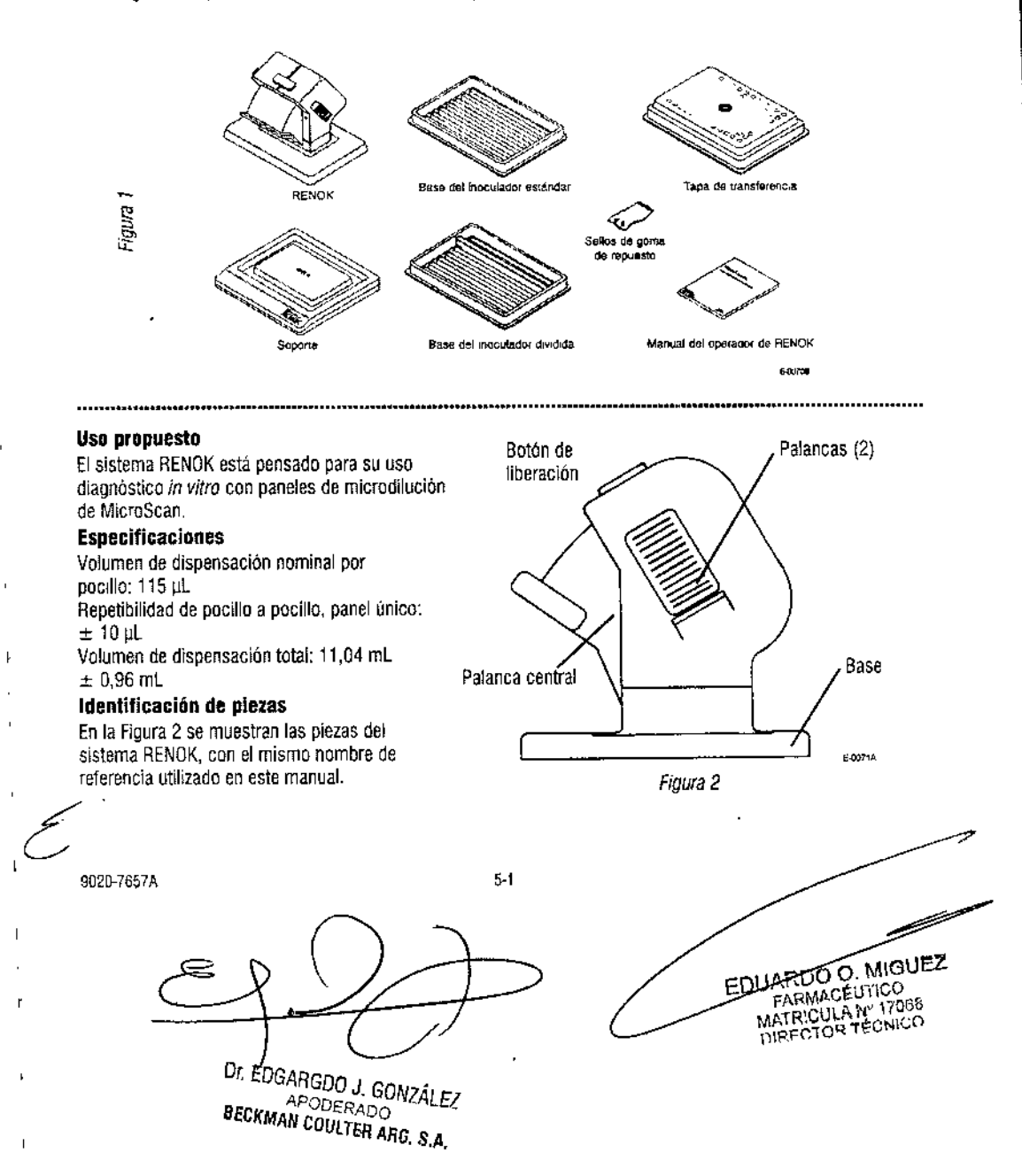

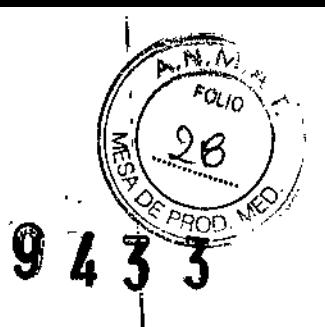

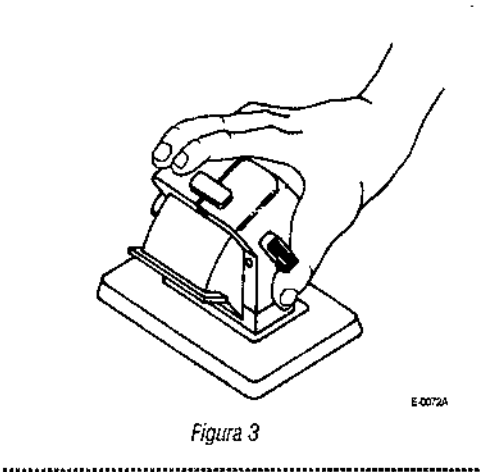

#### Instrucciones de funcionamiento Sujeción del sistema **RENOK**

En la Figura 3 se ilustra la manera apropiada de sujetar el sistema RENOK.

*Nota: Al trabaiar con el sistema RENOK, siga las instruCCIOnes* de *uso del fabricante* así *como las prácticas ergonómicas correctas (como descansos, estiramiento, rotación de actividades de trabaio) para prevenir lesiones por movimientos repetitivos.*

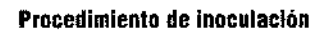

#### Seleccione una superficie de trabajo plana en la Que realizar los procedimientos siguientes.

- Paso 1. Seleccione e inocule una base del inoculador (estándar o dividida) según el manual de procedimientos del panel apropiado. SI es necesario, meza la base del inoculador suavemente para distribuir el liquido del inóculo uniformemente en la base del inoculador. Vea la Figura 4.
- Paso 2: Coloque la tapa de transferencia sobre la base del inoculador.

*NOTA: El sistema RENOK no debe conectarse a la tapa* de *transferencia en este momento,*

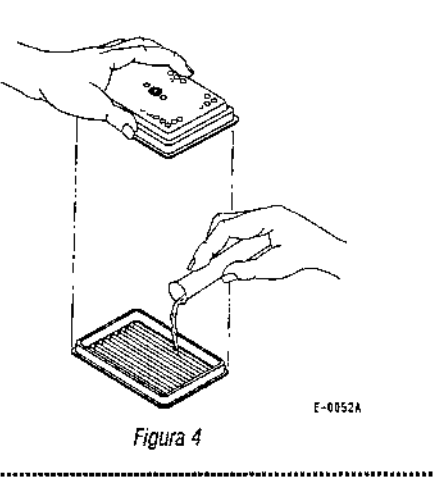

- Paso 3: Tape bien la tapa en las cuatro esquinas para asegurar Que no haya burbujas. Deje que la tapa se equilibre durante un mínimo de 20 segundos en la base del inoculador,
- Paso 4: Retire el sistema RENOK de su soporte presionando las palancas con el pulgar y tos otros dedos, y coloque el sistema RENOKencima de la tapa de transferencia, Vea la Figura 5.

*NOTA: Si se utitiza una base del inoculador dividida, tome nota* de *su orientación con respecto* a la *tapa de fa transferencia. Asegúrese* de *que corresponda con el panel apropiado de MicroScan. De no ser así, puede dar lugar a una inoculación de paneles incorrecta. Consulte el manual de procedimientos* del *panel.*

Paso 5: Suelte las palancas,

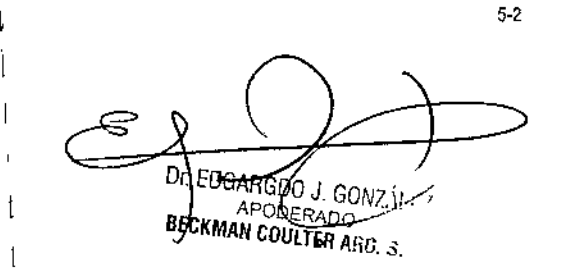

*Figura 5*

I

I

1 1 I

> 9020-7657A MIGUEZ **EDUARUM** ARLINGEUTICO HARMACÉUTICO<br>MATRICULA Nº 17068<br>DIRECTOR TÉCNICO

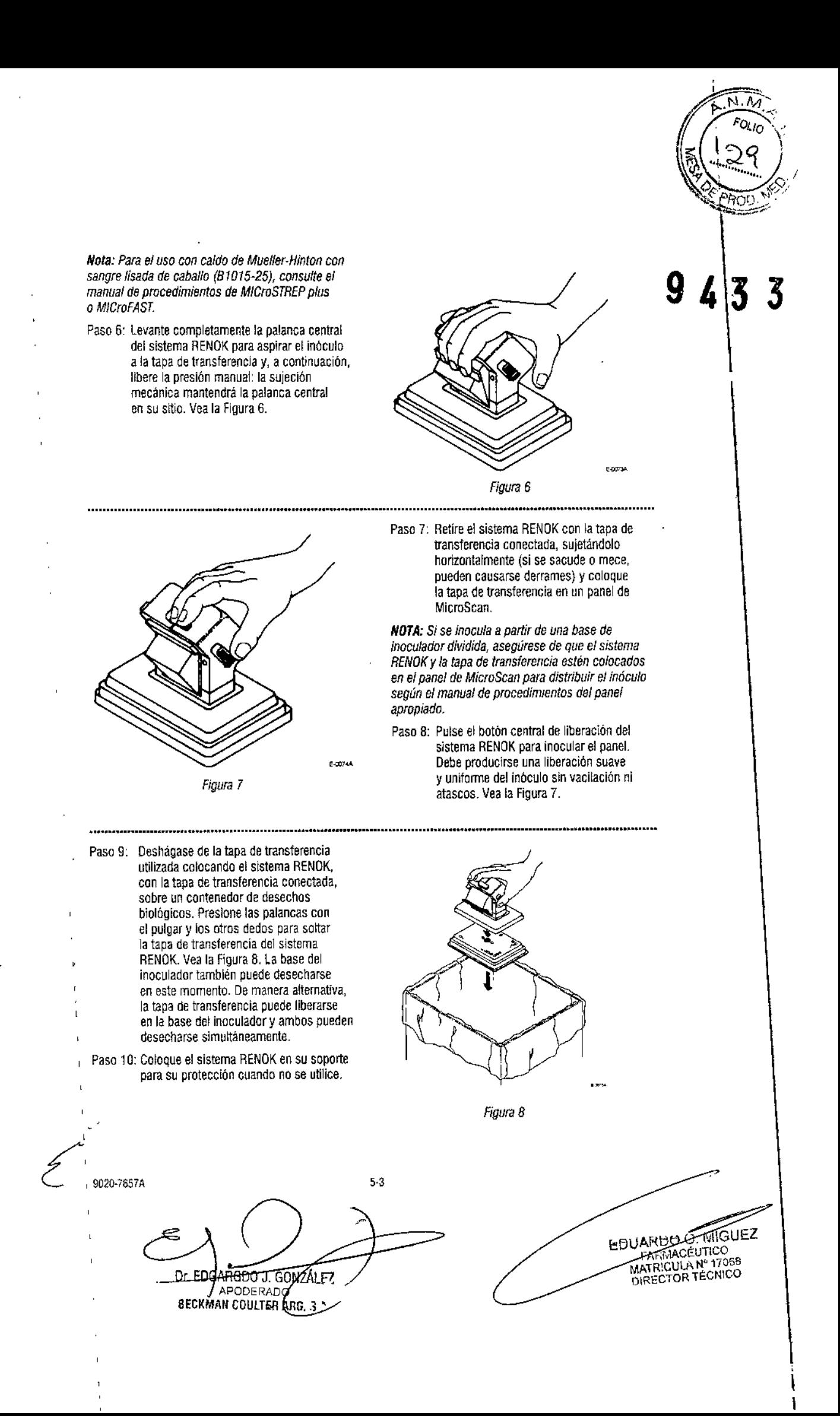

#### **Mantenimiento**

Estos procedimientos de mantenimiento describen la comprobación del volumen de dispensación del sistema RENOK (debe haber evidencia de bajas inoculaciones repetidamente). la sustitución del sello de goma (debe haber evidencia de bajas inoculaciones repetidamente o si hace falta limpieza) y la iimpieza del sistema RENDK (en caso de contaminación).

#### **Comprobación del volumen de dispensación**

El sistema RENOK debe comprobarse si se sospecha de niveles de inoculación bajos. Se recomienda comprobar el volumen de llenado (vea los pasos  $1 - 3$  siguientes) por lo menos una vez al mes.

Herramientas necesarias

- Varias tapas de transferencia, bases del inoculador estándar y paneles cubridores (81010-568)
- Escala gravimétrica (precisión de al menos 0,1 g)
- Pequeño destornillador Phillips
- Varios viales de agua de inóculo con PLURONIC\* (81015-7) o Prompt'" \*\* (81026.100)
- Paso 1: Coloque un panel cubridor en la escala gravirnétrica, pese la bandeja, y "ponga a cero" la escala.
- Paso 2, Con el panel cubridor en la escala gravimétrica, siga los procedimientos \le dispensación presentados en la sección Instrucciones de funcionamiento de este manual, pero inocule ia bandeja con PLURONIC.
- Paso 3: Registre el peso final. Si ei peso del panel cubridor inoculado no está entre 10,1 y 12,0 gramos, pruebe de nuevo ei sistema RENOK con otra tapa de transferencia y base, preferiblemente de otra caja. Si el volumen todavía no está dentro de los límites mencionados, intente sustituir el sello de goma (vea la sección Sustitución del sello de goma). Por úitimo, si el volumen todavía no se encuentra dentro de los límites mencionados, póngase en contacto con su representante o distribuidor de Beckman Couiter.
- Surfactantes PLURONIC®, una marca registrada para BASF Corp., Parsippany, NJ, EE. UU,
- \*\* 3M, SI. Paul, MN EE.UU.

*NOTA: Si no* se *siguen las técnicas de dispensación descritas en este manual, pueden obtenerse volúmenes de inoculación incorrectos. , Asegúrese de familiarizarse con estas técnicas antes de contactar , con su representante* o *distribuidor de Beckman Coulter. Si el peso , del panel cubridor inoculado está entre 10,1 Y 12,0 gramos, significa* I *que el sistema RENOK ha dispensado el volumen correcto. Es posible que el volumen de llenado sea incorrecto debido a problemas de* <sup>I</sup> *técnica, una tapa de transferencia defectuosa* o *a un sello de goma 'inadecuado. Asegúrese de aplicar la técnica apropiada y sustituya el sello de goma tal como* se *indica en la sección Sustitución del sello de goma.* Si *no se resuelve* el *problema, pruebe la tapa de transferencia de un paquete nuevo.*

 $\overbrace{C}$ , 5.' 9020-7657A EDUARDO O UARDO D-MIGOT EDGARGDO J. GONZAL MATRICULA Nº 17368 APODERADO **SECKMAN COULTER ARG. 3.** 

43 3

**g** 

1" •

 $\odot$  $\mathsf O$ 

G

Ø

Ò

*Figura 9*

#### **Sustitución del sello de goma**

Sustituya el sello de goma si es necesario realizar la limpieza o si se observan problemas en el volumen de dispensación. En los pasos 1 a 3 se describe cómo retirar parte del cuerpo de la unidad RENOK para acceder al sello de goma.

- Paso 1: Con un destornillador Phillips, retire los dos tornillos de la cara del sistema RENOKy los cuatro tomillos del fondo. Vea la Figura 9.
- Paso 2: Retire el cuerpo hacia arriba y fuera de la base, Vea la Figura 10.

9 o o

 $N \cdot N$  $\epsilon_{O_{L/C}}$ 

*Figura 10*

.......................

Paso 3: Quite el sello de goma de la base RENOK y deséchelo en un contenedor de desechos biológicos. Instale un nuevo sello de goma y vuelva a montar el sistema RENOKen el orden inverso de las instrucciones anteriores, Vea la Figura 11

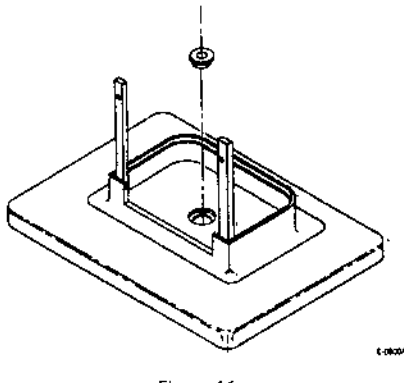

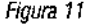

#### **Limpieza**

.......................

El sistema RENOKsolo debe limpiarse en caso de contaminación. Si se contamina, puede desinfectarse en autoclave. Antes de desinfectar en autoclave, aplique una pequeña cantidad de grasa al sello de goma en la base de la unidad. Utilice ajustes ,de autoclave para no liquidas.

La limpieza por inmersión no está permitida.

#### **,Lista de piezas de repuesto**

9800-0373 Sello de goma  $\frac{98}{96}$ 

(2) (1 juego) Juego de tomillos

#### **Garantía**

El sistema rehidratador/inoculador RENOK está garantizado sin defectos mecánicos durante un ano. Durante el período de garantía, Beckman Coulter sustituirá la unidad si se detectan detectas en materiales y elaboración o rendimiento cuando se utilice conforme al manual de procedimientos.

9020.7657A

5.5 EDGARGDO J. GONZÍLI **ENGALISHOU J. GONZEN**<br>APODERADO<br>3 ECKMAN COULTER ARS.

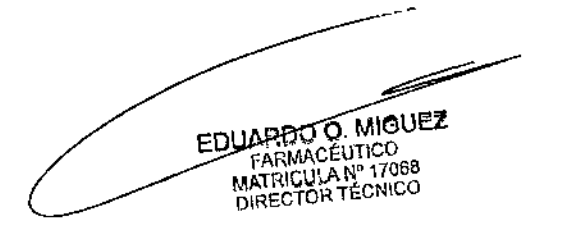

\

 $\mathbf{I}$ 

\ "2016 - Año del Bicentenario de la Declaración de la Independencia Nacional" I

,

\ I I

> $\mathbf{I}$ ,

> > \

 $\mathfrak{f}$ \ \ I

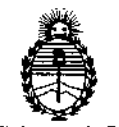

*Ministerio de Salud Secretaria de PolÍlicas. Regulación e Imlitutos A,N.M.A.T*

#### CERTIFICADO DE AUTORIZACION DE VENTA

#### DE PRODUCTOS PARA DIAGNOSTICO DE USO IN VITRO

Expediente  $n^{\circ}:1 - 47 - 3110 - 1354/16 - 2 \times 10^{-1}$ 

**Capacidad para 40 paneles MicroScan Conteniendo: Instrumento, Ordenador,** Se autoriza a la firma BECKMAN COULTER ARGENTINA S.A. a importar y  $t$  **comercializar** los Productos para Diagnóstico de uso "in vitro" denominados 1) WalkAway-40 *plus* Instrument; 2) WalkAway-96 *plus* Instrument / WalkAway *plus* en sus dos modelos (WalkAway-40 *plus* y WalkAway-96 *plus*) han <sup>i</sup>sido **diseñados para utilizarlos como una herramienta de diagnóstico uso in vitra ¿ara** ,  $d$  determinar la *identificación así* como los patrones de susceptibilià ad **Los antimicrobiana de microorganismos aislados de especímenes clínicos. Los ,instrumentos utilizan paneles MitroScan, teniendo el WalkAway-40** *pLs* Instrument una capacidad para 40 paneles MicroScan con 96 pocillos cada uho (hasta 8 torres de paneles con 5 paneles cada una); y el WalkAway-96 *pl&s* \ **Instrument una capacidad para 96 paneles MicroScan con 96 pocillos cada urio (hasta 8 torres de paneles con 12 paneles cada una). 3)** Reno~ Rehydrator/Inoculator System / Renok Rehydrator/Inoculator System es un **accesorio que se utiliza para rehidratar e inocular simultáneamente paneleJ** WalkAway-96 *plus*, en envases conteniendo 1) WalkAway-40 *plus* Instrument: **MicroScan, los cuales se utilizan en los instrumentos WalkAway-40** *plus* y , Impresora de informes e Impresora de códi90 de barras. 2) WalkAway-96 *plus* I Instrument: Capacidad para 96 paneles MicroScan Conteniendo: Instrumento,  $\star$  C  $_{\star}$ 

**Ordenador, Impresora de informes e Impresora de código de barras. 3) Renok** Rehydrator/Inoculator System 1 unidad.Se le asigna la categoría: Venta a **laboratorios de Análisis clínicos por hallarse comprendido en las condiciones** establecidas en la Ley 16.463, y Resolución M.S. y A.S. Nº 145/98. Lugar de elaboración: SIEMENS HEALTHCARE AG, Component and Vacuum Technologies CV, Medical Solutions, Rontgenstrasse 19-21, DE-95478 Kemnath, (ALEMANIA) para BECKMAN COULTER INC., 250 South Kraemer Blvd., Brea, CA 92821, **(EEUU). Periodo de vida útil: No aplica. Condiciones de almacenamiento: Temperatura -30 a 40** OC. En **las etiquetas de los envases, anuncios y Manual de** instrucciones deberá constar PRODUCTO PARA DIAGNOSTICO DE USO "IN VITRO" USO PROFESIONALEXCLUSIVO AUTORIZADO POR LA ADMINISTRACION NACIONAL DE MEDICAMENTOS, ALIMENTOS Y TECNOLOGIA MEDICA. Certificado nº:  $0.0847$ 

ADMINISTRACION NACIONAL DE MEDICAMENTOS, ALIMENTOS Y TECNOLOGÍA

MÉDICA.

*J*

**Dr. 1110. Subadministrador Nacional A.f.Í M.A.'J'. Firma y sello**

Buenos Aires, **9LDZ 09V Z Z**